### King Fahd University of Petroleum & Minerals Computer Engineering Dept

**COE 540 - Computer Networks** 

**Term 111** 

Dr. Ashraf S. Hasan Mahmoud

Rm 22-420

Ext. 1724

Email: ashraf@kfupm.edu.sa

2/26/2012

Dr. Ashraf S. Hasan Mahmoud

1

#### **Lecture Contents**

- 1. Data link layer design issues
- 2. Error detection and correction
- 3. Data link protocols and performance
- 4. Example data link protocols

These slides are based on the Tanenbaum's textbook and original author slide

2/26/2012

Dr. Ashraf S. Hasan Mahmoud

### **Data Link Design Issues**

- Services provided to the Network layer
- Framing
- Error control
- Flow control

2/26/2012

Dr. Ashraf S. Hasan Mahmoud

3

#### **Data Link Services**

- The main services include:
  - Providing well-defined service interface to the network layer
  - Dealing with transmission errors
  - Flow control
- Unit of transmission FRAME

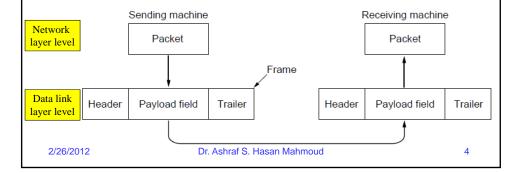

# **Services Provided to the Network Layer**

- Three possibilities:
  - . Unacknowledged connectionless service
  - 2. Acknowledged connectionless service
  - . Acknowledged connection-oriented service
- Unacknowledged connectionless service:
  - No logical connection established/released
  - No attempt to detect or correct errors
  - Appropriate for real-time traffic
  - E.g. Ethernet
- Acknowledged connectionless service:
  - No logical connection
  - Each frame is sent individually and is acknowledged
  - E.g. WiFi
- Acknowledged connection-oriented service:
  - Source and destination establish a connection before data is transferred 3 connection phases
  - Each sent frame is numbered and ack-ed
  - DL provides (to the network layer) a reliable bit stream

2/26/2012 Dr. Ashraf S. Hasan Mahmoud

# **Services Provided to the Network Layer - cont'd**

- Questions to contemplate about:
  - 1. Is the ACK function a requirement for the DL layer? Why or why not?
  - Why not move the ACK function to the upper Network layer?

2/26/2012

Dr. Ashraf S. Hasan Mahmoud

### **Framing**

- Continuous bit stream (of the physical layer) is broken up to discrete frames
- Some overhead is added to the frame
  - Checksum/CRC error detection;
  - Frame sequencing;
  - Etc.
- How to determine the frame boundary Methods for framing:
  - 1. Bytes count
  - 2. Flag byte with byte stuffing
  - 3. Flag bit with bit stuffing
  - 4. Physical layer coding violation

2/26/2012

Dr. Ashraf S. Hasan Mahmoud

### Framing - Bytes Count

- A field in the header that determines the frame length
- What happens if the field is corrupted by noise?

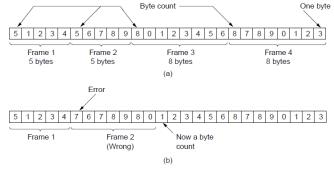

A byte stream. (a) Without errors. (b) With one error.

2/26/2012 Dr. Ashraf S. Hasan Mahmoud

#### Framing - Bytes Count - More

- Length of the length field should be at least Llog<sub>2</sub> K<sub>max</sub> + 1
  - Kmax is the maximum frame length
  - Similar to the overhead for bit-oriented framing
- Could any other method of encoding frame lengths require smaller expected number of bits?
  - Information theory
  - Given any probability assignment P(K) on frame lengths, then the minimum expected number of bits that can encode such lengths is at least the entropy of that distribution, given by

$$H = \sum P(K) \log_2 P(K)^{-1}$$

- Example let P(K) = 1/Kmax (i.e. all lengths are equally probable)
   → H = log<sub>2</sub> Kmax
- Example let  $P(K) = p(1-p)^{K-1}$  where  $p = 1/E\{K\} \rightarrow H = log_2E\{K\} + log_2e$  for large  $E\{K\}$

2/26/2012

Dr. Ashraf S. Hasan Mahmoud

9

# **Source Coding for Frame Lengths**

- The idea is to
  - map more likely values of K into short bit strings
  - Map less likely values of K into longer bit strings
- That is: map a given K into log<sub>2</sub> P(K)<sup>-1</sup> bits
- For geometric distribution of K →
  - Maximum # of required bits
  - The resulting code is called: Unary-binary encoding

2/26/2012

Dr. Ashraf S. Hasan Mahmoud

### **Huffman Source Coding**

- **Example:** Consider the symbols (or frame lengths) occurring with the probabilities shown in figure. Find the coding that results in minimum average number of bits per symbol (or frame length)
- **Solution:** See figure (A  $\rightarrow$  0, B  $\rightarrow$  11, C  $\rightarrow$  100, D  $\rightarrow$  1010, E  $\rightarrow$  1011) Avg # of bits,  $L_h = 1x0.6 + 2x0.15 + 3x0.13 + 4x0.1 + 4x0.02 = 1.77$  bits Entropy,  $H = \sum_{k=0}^{\infty} P(k) \log_2 P(k)^{-1} = 1.68$

In general  $H \le L_h \le H + 1$ 

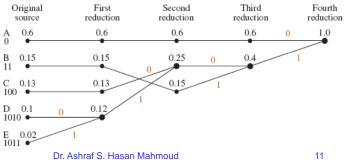

2/26/2012

#### Framing - Flag Byte

- Special bytes used to identify the boundaries of the frame
- Use of byte stuffing
  - What if the Flag byte appears in the payload? What is the ESC byte itself appears in the payload?
- E.g. the point-to-point protocol (PPP)

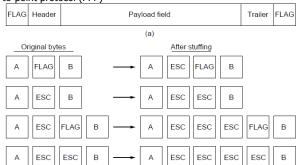

- (a) A frame delimited by flag bytes.
- (b) Four examples of byte sequences before and after byte stuffing.

2/26/2012

Dr. Ashraf S. Hasan Mahmoud

# Framing - Flag Bits (Unique Pattern)

- Unique bit pattern
  - E.g. 01111110 or 0x7E used by HDLC
- Use of bit stuffing
- Bit stuffing rules at the transmitter/receiver

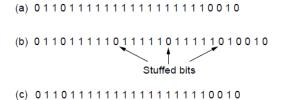

Bit stuffing. (a) The original data. (b) The data as they appear on the line. (c) The data as they are stored in the receiver's memory after destuffing.

2/26/2012

Dr. Ashraf S. Hasan Mahmoud

13

## Framing - Physical Layer Violations

- Example: 4B/5B encoding only 16 valid patterns out of total of 32
- Use some reserved signals (code violations) to indicated the start and end of frame
  - No need to stuff the data!

2/26/2012

Dr. Ashraf S. Hasan Mahmoud

### **Framing - General Comments**

- Some data link protocols use a combination of the previous methods
  - 802.11 uses a 72-bit long preample + a length (count) field
- Compare the efficiency of flag byte based framing and the unique bit pattern framing? (For the worst case)

2/26/2012

Dr. Ashraf S. Hasan Mahmoud

15

#### **Error Control**

- Essential function for reliable services
- Types of errors:
  - Erroneous frame
  - Lost frame
- Use of +ve/-ve ACKs
- Use of timers
  - May get a frame transmitted multiple times if the corresponding ACK is lost
- Need to manage sequence numbers and timers
- Error control = error detection + error correction

2/26/2012

Dr. Ashraf S. Hasan Mahmoud

#### **Flow Control**

- Transmitter should not overwhelm receiver with data
- Feedback-based control flow
  - Well-defined rules about when a sender may transmit the next frame; receiver may grant permits allowing sending of frames
  - E.g. ARQ
- Rate-based flow control
  - TCP

2/26/2012

Dr. Ashraf S. Hasan Mahmoud

17

#### **Error Detection and Correction**

- Added redundancy in the original data stream enables error detection and correction
- Error-detecting codes
- Error-correcting codes
- Error models:
  - Random isolated erroneous bits; due to thermal noise
  - Burst e.g. deep fades in wireless comm; or due to impulse noise
- Erasure channel bit lost due invalid signal level
  - Easier to handle relative to channels that flip bits

2/26/2012

Dr. Ashraf S. Hasan Mahmoud

#### **Error-Correcting Codes**

- Hamming Codes
- Binary convolutional codes
- Reed-Solomon codes
- Low-density parity check codes

2/26/2012

Dr. Ashraf S. Hasan Mahmoud

19

## **Error-Correcting Codes - definitions**

- m data bits + r redundant bits
- Block code the r bits are computed based on m – i.e. data handled in blocks
  - Total length of block, n = m + r
- Systematic code what is sent is the m data bits plus the r check bits
- Linear code the r check bits are computed as a linear function of the m data bits
- Block of n = m + r bits → codeword
- Code rate is m/n = m/(m+r)

2/26/2012

Dr. Ashraf S. Hasan Mahmoud

# Hamming Distance and Code Strength

- Hamming distance: number of bit positions in which two codewords differ
- There are 2<sup>m</sup> possible data messages →
   2<sup>m</sup> valid codewords
- There are 2<sup>n</sup> possible patterns of n bit long
- Fraction of used patterns: 2<sup>m</sup>/2<sup>n</sup> = 2<sup>(-r)</sup>

2/26/2012 Dr. Ashraf S. Hasan Mahmoud

# **Error Detection/Correction Capability**

- To detect d errors code with distance d+1
- To correct d errors code with distance 2d+1
  - Assumes a large number of errors is less likely than a low number of errors

**Example:** Consider the following code:

Valid code words:

000000000, 0000011111, 1111100000, and 1111111111

- Code distance is 5 why?
- ☐ Therefore, can correct up to (5-1)/2 = 2 bit errors (i.e. single and double bit errors)
- If 0000000111 is received  $\rightarrow$  Receiver will assume that 0000011111 is transmitted
- ☐ If 0000000000 is transmitted and 3 bit errors occur such that 0000000<u>111</u> is received, then the receiver cannot correct properly.

2/26/2012

Dr. Ashraf S. Hasan Mahmoud

22

### **Number of Check Bits (r)**

- Consider a code: m data bits r check bits that corrects SINGLE bit errors
  - $n = m + r \rightarrow 2^n$  total number of n bit patterns
- There are 2<sup>m</sup> legal messages For each there are n illegal codewords at distance 1 from it Each of the  $2^m$  messages require n+1 bit patterns
- Therefore, we must have

```
(m+r+1)2^m \le 2^n or (m+r+1) \le 2^r
```

Given m, this puts a lower limit on the number of check bits r that is needed to correct single bit errors

**Example:** m = 7, then r must be 4, 5, ... for the above inequality to be satisfied Hamming Codes achieves this theoretical lower limit on r

- i.e. There exists Hamming code with m=11, r=4 that can correct all single bit errors
- Code denoted by (n, m) = (11, 7)

2/26/2012

Dr. Ashraf S. Hasan Mahmoud

#### **How to Construct Hamming** Codes - 1

- Bit positions are numbered from left to right starting with bit 1, bit 2, etc.
- Check (parity bits) occupy bit positions that are powers of 2; i.e. 1, 2, 4, 8, 16, etc.
- Data bits occupy the rest of bit positions; i.e. 3, 5, 6, 7, 9, etc.

Example of Hamming Code (11, 7)

| B1 | B2                  | В3 | В4 | В5 | В6 | В7 | В8 | В9 | B10 | B11 |
|----|---------------------|----|----|----|----|----|----|----|-----|-----|
| P1 | P2                  | M3 | P4 | M5 | M6 | M7 | P8 | M9 | M10 | M11 |
|    |                     |    |    |    |    |    |    |    |     |     |
|    | Parity or check bit |    |    |    |    |    |    |    |     |     |
|    | Data bits           |    |    |    |    |    |    |    |     |     |

2/26/2012

Dr. Ashraf S. Hasan Mahmoud

24

## **How to Construct Hamming Codes - 2**

- How to compute parity bits (assuming EVEN parity):
- Position 1: check 1 bit, skip 1 bit, check 1 bit, skip 1 bit, etc. (1,3,5,7,9,11,13,15,...) → B1 = B3 + B5 + B7 + B9 + ...
- Position 2: check 2 bits, skip 2 bits, check 2 bits, skip 2 bits, etc.
   (2,3,6,7,10,11,14,15,...) → B2 = B3 + B6 + B7 + B10 + B11 + ...
- Position 4: check 4 bits, skip 4 bits, check 4 bits, skip 4 bits, etc.
   (4,5,6,7,12,13,14,15,20,21,22,23,...) → B4 = B5+B6+B7 + B12+B13+B14+B15 + ...
- Position 8: check 8 bits, skip 8 bits, check 8 bits, skip 8 bits, etc. (8-15,24-31,40-47,...)
- Position 16: check 16 bits, skip 16 bits, check 16 bits, skip 16 bits, etc. (16-31,48-63,80-95,...)
- Position 32: check 32 bits, skip 32 bits, check 32 bits, skip 32 bits, etc. (32-63,96-127,160-191,...)
- etc.
- Set a parity bit to 1 if the total number of ones in the positions it checks is odd. Set a
  parity bit to 0 if the total number of ones in the positions it checks is even.

25

26

2/26/2012 Dr. Ashraf S. Hasan Mahmoud

#### Hamming Code (11,7) Example

- Refer to the example in textbook page 226
- Computation of parity bits (refer to figure assumes even parity):

P1 + B3(1)+B5(0)+B7(0)+B9(0)+B11(1) = 0  $\rightarrow$  P1 = 0; P2 + B3(1)+B6(0)+B7(0)+B10(0)+B11(1) = 0  $\rightarrow$  P2 = 0; P4 + B5(0)+B6(0)+B7(0) = 0  $\rightarrow$  P4 = 0; P8 + B9(0) + B10(0)+B11(1) = 0  $\rightarrow$  P8 = 1;

• The check bits P1P2P4P8 = 0001.

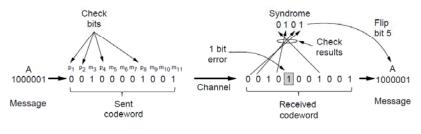

2/26/2012 Dr. Ashraf S. Hasan Mahmoud

## Hamming Code (11,7) Example 2

 Refer to the example at: <a href="http://users.cs.fiu.edu/~downeyt/cop3402/hamming.html">http://users.cs.fiu.edu/~downeyt/cop3402/hamming.html</a>

2/26/2012

Dr. Ashraf S. Hasan Mahmoud

27

#### **Error Syndrome and Correction**

- In the previous example, M5 is flipped
- · The received codeword is

$$0_1 0_2 1_3 0_4 1_5 0_6 0_7 1_8 0_9 0_{10} 1_{11} \\$$

- Parity bits are re-computed at the receiver resulting in C4C3C2C1 =  $(0101)_2$  =  $(5)_{10}$  which is the index of the erroneous bit!
- · Used mostly in error-correcting memory

 $\begin{array}{ll} P1+B3(1)+B5(1)+B7(0)+B9(0)+B11(1)=1=C1\\ P2+B3(1)+B6(0)+B7(0)+B10(0)+B11(1)=0=C2\\ P4+B5(1)+B6(0)+B7(0)=1=C3\\ P8+B9(0)+B10(0)+B11(1)=0=C4 \end{array}$ 

2/26/2012

Dr. Ashraf S. Hasan Mahmoud

#### **Convolutional Codes**

- Not a block code no natural message size
- See example below:
  - Delay elements S1, S2, ..., S6 are used
  - For every clock cycle one input bit is inserted, two output bits are read out
  - Output bits are function of the input bit as also the state of the coders (S1, S2, ..., S6)
  - Coding rate,  $R_c = 1/2$ , Constraint length, k = 7

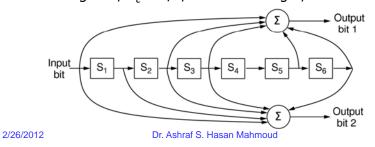

#### **Convolutional Codes - 2**

- Constraint length defines the extent of the memory for the coder
- If the input is not included in the output bits, then the code is non-systematic
  - Case for previous example.
- Used widely in Telecomm (e.g. GSM, UMTS, WiMAX, etc.)

2/26/2012

Dr. Ashraf S. Hasan Mahmoud

30

#### **Convolutional Codes - Decoding**

- Decoding finding the sequence of input bits that is most likely (fewest number of errors) to have produced the observed sequence of output bit
- Viterbi decoding algorithm Trellis diagram
- Hard-decision decoding versus soft-decision decoding

2/26/2012 Dr. Ashraf S. Hasan Mahmoud 31

#### **Reed-Solomon Code**

- Linear block code
  - Often systematic
- Operate on m-bit symbols
- Basic idea n degree polynomial is completely specified by n+1 points.
  - E.g.: line ax + 1 is determined by two points if given 4 (different) points, then any
    two would suffice to specify the line
  - The extra points are redundant useful for error correction
- Uses polynomials that operate over finite field
- For m-bit symbols, the codewords are 2<sup>m</sup>-1 symbols long

**Example:** m = 8 (i.e. a byte) – RS code (255, 223) is widely used

- Contains 255-223=32 redundant bits
- Excellent introduction on RS codes: <a href="http://www.cs.cmu.edu/~guyb/realworld/reedsolomon/reed\_solomon\_code\_s.html">http://www.cs.cmu.edu/~guyb/realworld/reedsolomon/reed\_solomon\_code\_s.html</a>
- Strong error-correcting properties especially for burst errors
- Used for telecom DSL, satellite communications, etc.
- Used also for CDs, DVDs, and blu-ray discs.

2/26/2012 Dr. Ashraf S. Hasan Mahmoud

## Low-Density Parity Check (LDPC) Code

- Linear block code invented by R. Gallager
- The output bit if a function of a fraction of the input bits – matrix representation of the code has low density of 1s
- Decoding is done by an approximation algorithm which iteratively converges to the best fit of the received data to a legal codeword
- Practical for large block sizes and have excellent error-correction capabilities
- Used recently in digital video broadcasting, 10G Ethernet, IEEE 802.11n (option), etc.

2/26/2012

Dr. Ashraf S. Hasan Mahmoud

33

#### **Error Detection Codes**

- Parity
- Checksums
- Cyclic redundancy Checks (CRCs)

2/26/2012

Dr. Ashraf S. Hasan Mahmoud

#### **Parity**

- Parity bit is appended to data to form codeword
  - Even parity number of 1s in the codeword is even
  - Odd number of 1s in the codeword is odd
- With single parity bit distance of code = 2
  - Can detect single bit errors
- Excellent of low bit error rate channels

**Example:** Pe =  $10^{-6}$  (1 in megabit!), m = 1000 (data) bits

FEC - to correct single bit errors we need at least r = 10 bits For a megabit of data, total overhead = 10,000 check bits

If parity is used to detect the single bit error  $\Rightarrow$  1000 parity bits are needed – With one expected error  $\Rightarrow$ 

total overhead = 1000 + 1001 (retransmitted block with its parity bit) = 2001 bit

More efficient than FEC

2/26/2012

Dr. Ashraf S. Hasan Mahmoud

35

## **Parity - Working Against Error Bursts**

- Form the data block as a matrix of n bits wide and k bits high
- Compute the parity bit for every column
- Send the data row wise (starting from the top and left to right) → Interleaving
- Can handle a burst of up to n bits wide

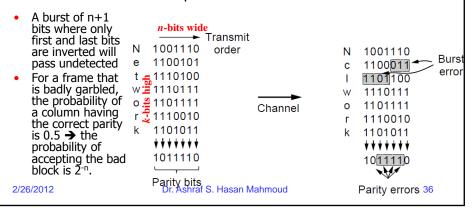

#### **Checksums**

- Typically running sum of data words and appending the complement of the sum to the data block
- Rx-er computing the running sum of the entire block including the appended checksum
  - If result is zero → No error or undetected error

**Example:** 16-bit Internet checksum for the IP Protocols Checksum is computed in 1's complement Rx-er must get alls ones (i.e. 1111...111) when all words are added for a correct block Checked on a hop by hop basis

- · Does not detect deletion of insertion of zero words or swapping of parts of message
- •No zero representation in 1's complement:
- All zeros
- All ones

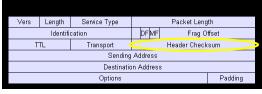

2/26/2012

Dr. Ashraf S. Hasan Mahmoud

### **Cyclic Redundancy Checks** (CRCs)

- Most popular (very strong) error detection code at data link
  - AKA polynomial code
- Adding r bit CRC bit to m-bit message
- Generator polynomial of degree r, G(x)  $G(x) = 1 x^{r} + g_{r-1}x^{r-1} + ... + g_{1}x + 1$
- m-bit data message represented as M(x) of degree m-1

2/26/2012

Dr. Ashraf S. Hasan Mahmoud

#### **CRC Calculation**

- M(x) = m-bit data frame M(x) has degree m-1
- G(x) = Generator polynomial of degree r $G(x) = \mathbf{1} x^r + g_{r-1}x^{r-1} + ... + g_1x + \mathbf{1}$  - Note that  $g_r = g_0 = 1$ .
- C(X) is the remainder polynomial of degree r-1 (i.e. r bits long)
- T(X) is the transmitted frame of (m + r) bits

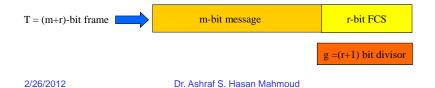

#### **CRC Calculation (2)**

- <u>Design</u>: frame T such that it divides the pattern G with no remainder?
- <u>Solution:</u> Since the first component of T, M, is the data part, it is required to find C (or the FCS) such that T divides G with no remainder

Using the polynomial equivalent:

$$T(x) = x^r M(x) + C(x)$$

One can show that  $C(x) = \text{remainder of } [x^rM(x)]/G(x)$ i.e if  $x^rM(x)/G(x)$  is equal to Q(x) + r(x)/G(x), then C(x) is set to be equal to r(x).

#### Note that:

Polynomial of degree m+r-1

----- = polynomial of degree m + remainder polynomial of degree r-1 Polynomial of degree r

2/26/2012 Dr. Ashraf S. Hasan Mahmoud

#### **CRC Calculation Example** 1101011111 $G(X) = x^4 + x + 1 -$ Frame: Generator: 10011 $d\dot{e}g\dot{r}ee r = 4$ Quotient (thrown away Message string = Frame with four zeros appended 1101011111 (i.e. m = 10)Note M(x) = $x^9+x^8+x^6+x^4+x^3+x^2$ +x+1C(x) is of degree r-1 at most (i.e. CRC has r = 4 bits Division can be

2/26/2012

carried in binary or in polynomial form (mod 2 arithmatic)

Dr. Ashraf S. Hasan Mahmoud

Transmitted frame: 1 1 0 1 0 1 1 1 1 1 0 0 1 0

//1

Frame with four zeros appended

Remainder

minus remainder

#### **Error Detection with CRC**

- Transmitted frame (data plus CRC) is T(x)
- Errors on the channel are represented by E(x)
- Received frame is T(x) + E(x)
  - i.e. bit is flipped in the position where error occurs
- The receiver divides {T(x)+E(x)} / G(x) and checks the remainder, R(x)
  - If R(X) is zero  $\rightarrow$  no error or undetectable error
  - If R(X) is nonzero → error detected
- You can show that {T(x)+E(x)} / G(x) is simply E(x) / G(x)
  - Error patterns that contain G(x) as a factor will pass UNDETECTED!

2/26/2012

Dr. Ashraf S. Hasan Mahmoud

### **Design of Generator Polynomial**

- <u>Single bit errors:</u>  $E(x) = x^i$ , for i is the bit error location If G(x) has at least two non-zero coefficients (coefficient of  $x^r$
- If G(x) has at least two non-zero coefficients (coefficient of x<sup>r</sup> and coefficient of x<sup>0</sup>), then E(x) CANNOT divide G(x) without remainder → All single bit errors will be detected
- <u>Double bit errors</u>:  $E(x) = x^i + x^j$ , for i > jOne can write  $E(x) = x^i + x^j = x^j(x^{i-j} + 1)$

G(x) is not divisible by x - why?

- If G(x) does not have a factor  $(x^{i-j}+1)$  for any possible i and j in our frame. Meaning G(x) does not divide  $(x^k+1)$  for any k up to the maximum value of i-j (i.e. up to the maximum frame length)
- Other properties check textbook and references

2/26/2012 Dr. Ashraf S. Hasan Mahmoud

For G(x),  $g_r = g_0 = 1$ 

43

#### **CRC Calculation - Shift Register Circuit**

- The long division can be implemented in hardware by the feedback shift register circuit.
- Operations:
- Put switch on position (1)
- Initially first r bits of M(x) are loaded (the MSB is at the right)
- Do m shifts
- Move switch to position (2)
- Read the CRC requires r shifts

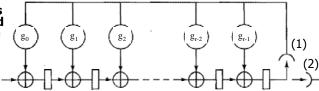

Figure adaptive from Gallager's textbook.

2/26/2012

Dr. Ashraf S. Hasan Mahmoud

#### **Some Popular CRC Polynomials**

- CRC-12: x<sup>12</sup>+x<sup>11</sup>+x<sup>3</sup>+x<sup>2</sup>+x+1
- CRC-16:  $x^{16}+x^{15}+x^2+1$
- CRC-CCITT: x16+x12+x5+1
- CRC-32:  $x^{32}+x^{26}+x^{23}+x^{22}+x^{16}+x^{12}+x^{11}+x^{10}+x^8+x^7+x^5+x^4+x^2+x+1$
- CRC-12 used for transmission of streams of 6-bit characters and generates a 12-bit FCS
- CEC-16 and CRC-CCITT used for transmission of 8-bit characters in USA and Europe – result in 16-bit FCS
- CRC-32 used in IEEE802 LAN standards hamming distance of only 4!

2/26/2012

Dr. Ashraf S. Hasan Mahmoud

15

#### **Elementary Data Link Protocols**

- Flow control Using Automatic Repeat Request (ARQ) Protocol
  - Stop-and-wait
  - Sliding Window Protocols
- Performance Issues
  - Utilization
  - Link throughput
- Error Control Using ARQ Protocols
- Example Data Link Protocols

2/26/2012

Dr. Ashraf S. Hasan Mahmoud

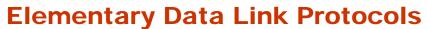

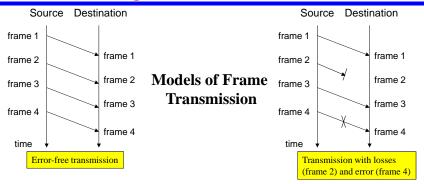

- The destination has a limited buffer space. How will the source know that destination is ready to receive the next frame? Need for flow control
- Two types of damaged frames: erroneous frame or frame lost!
- In case of errors or lost frame, the source need to retransmit frames i.e. a copy of transmitted frames must be kept. How will the source know when to discard copies of old frames?
- Ftc.

2/26/2012

Dr. Ashraf S. Hasan Mahmoud

47

## **Timing Diagram for Link Transmission**

- Transmission of one frame:
  - T<sub>f</sub>: time to transmit frame
  - Tprop: time for signal to propagate
  - Tproc: time for destination to process received frame small delay (usually ignored if not specified)
- Tproc may be ignored if not specified

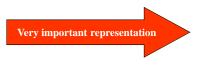

2/26/2012

Dr. Ashraf S. Hasan Mahmoud

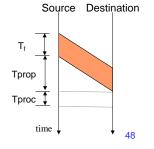

#### **Send And Receive Numbers**

- Typical frame structure:
  - SN sequence number for the packet being transmitted
  - RN sequence number for the NEXT packet in the opposite direction
  - Packet payload
  - CRC See previous set of notes
- Piggybacking

| SN | RN | Packet | CRC |
|----|----|--------|-----|
|----|----|--------|-----|

2/26/2012

Dr. Ashraf S. Hasan Mahmoud

49

#### What is ARQ?

- Def: to detect frames in error and then request the transmitter to repeat the erroneous frames
  - Using ARQ, systems can automatically request the retransmission of missing packets or packets with errors.
- Error Control:
  - ARQ
  - Forward Error Correction Def = ?
- ARQ Algorithms Figures of Merit
  - Correctness (i.e. only one packet released to upper layer)
  - Efficiency (i.e. throughput)
- Three common schemes
  - Stop & Wait
  - Go Back N
  - Selective

2/26/2012

Dr. Ashraf S. Hasan Mahmoud

#### **Stop-and-Wait Algorithm**

- The simplest ARQ algorithm!
- Operation Rules:
  - Algorithm at node A for A-to-B transmission:
    - 1. Set the integer variable SN to 0
    - 2. Accept a packet from the next higher layer at A; if no packet is available, wait until it is; assign number SN to the new packet
    - 3. Transmit the SNth packet in a frame containing SN in the sequence number field
    - 4. If an error-free frame is received from B containing a request number RN greater than SN, increase SN to RN and go to step 2, if no such frame is received is received within some finite delay, go to step 3
  - Algorithm at node B for A-to-B transmission
    - 1. Set the integer variable RN to 0 and then repeat step 2 and 3 forever
    - Whenever an error-free frame is received from A containing the sequence number SN equal to RN, release the received packet to the higher layer and increment RN
    - At arbitrary times, but within bounded delay after receiving any error free data from A, transmit a frame to A containing RN in the request number field.
- The Gallager's textbook provides an informal proof for the correctness of the above algorithm:
  - Liveness: can continue for ever to accept new packets at A and release them to B
  - Safety: never produces an incorrect result (i.e. never releases a packet out of the correct order to the higher layer)

2/26/2012 Dr. Ashraf S. Hasan Mahmoud 51

#### Modulo 2 Stop-and-Wait **ARQ** Uses Modulo 2 sequence numbers (SN and RN) frame 1 Both frames and ACKs are ACK0 numbered damaged Two types of errors: 1. Frame lost or damaged – *Solution*: timeout timer 2. Damaged or lost ACK – The timeout timer solves this problem Time-out interval ACK0 lost: B discards 2/26/2012 Dr. Ashraf S. Hasan Mahmoud duplicate fra

#### **Stop-and-Wait Protocol: Efficiency**

- After every frame, source must wait till acknowledgment → Hence link propagation time is significant
- Total time to for one frame:

 $T_{total} = Tf + 2Tprop + Tproc + Tack$  if we ignore Tproc and Tack (usually very small)

 $T_{total} = Tf + 2Tprop$ 

Link utilization, U is equal to

$$U = Tf/(T_{total}), or$$
  
= 1 / (1+2(Tprop/Tf)) = 1 / (1 + 2 a)  
where a = Tprop/Tf = length of link in bits

- If a < 1 (i.e. Tf > Tprop when 1<sup>st</sup> transmitted bit reaches destination, source will still be transmitting → U is close 100%
- If a > 1 (i.e. Tf < Tprop frame transmission is completed before 1<sup>st</sup> bit reaches destination →U is low

Source Destination

T,

Tprop

Tproc

Tprop

Tack

time

2/26/2012

Dr. Ashraf S. Hasan Mahmoud

### **Stop-and-Wait Protocol: Efficiency** (2)

- Remember: a = Tprop/Tf = length of link in bits
- If a < 1 (i.e. Tf > Tprop when 1<sup>st</sup> transmitted bit reaches destination, source will still be transmitting → U is close 100%
- If a > 1 (i.e. Tf < Tprop frame transmission is completed before 1<sup>st</sup> bit reaches destination →U is low
- Stop-and-Wait is efficient for links where a << 1 (long frames compared to propagation time)

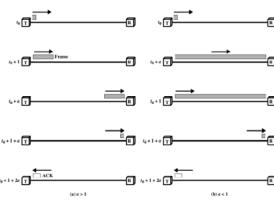

2/26/2012

Dr. Ashraf S. Hasan Mahmoud

## **Stop-and-Wait Protocol: Efficiency With Errors (3)**

- Assume a frame is in error with probability P
- · Therefore, average utilization can be written as

$$U = Tf / (Nr x T_total)$$

- Nr is the average number of transmissions of a frame, while T\_total is equal to Tf + 2Tprop.
- For stop-and-wait, Nr is given by

Nr = E[no of transmissions] = 
$$\Sigma$$
 i x Prob[ i transmissions]  
=  $\Sigma$  i x Pi-1(1-P)  
= 1/(1-P)

Therefore, utilization is given by

Identities:  $\begin{array}{l} \Sigma \ (X^{i-1}, i=1, \infty) = 1/(1-X) \ \text{for} \ -1 < X < 1 \\ \Sigma \ (iX^{i-1}, i=1, \infty) = 1/(1-X)^2 \ \text{for} \ -1 < X < 1 \end{array}$ 

• Note that for P = 0 (i.e. error free), the expression reduced to the previous result!

2/26/2012

Dr. Ashraf S. Hasan Mahmoud

55

#### **Important Performance Figures**

- Utilization (U) fraction of time the link is used for transmitting data
- Throughput (b/s) effective b/s as experienced by user data
  - Throughput = R \* U (b/s)
- Throughput (frame/s) average data frames per second the link is supporting
  - Throughput = 1/T\_total (frame/sec)
  - = R\*U/data\_frame\_size (frame/sec)

Raw link speed R b/s

A

Stop-and-Wait

В

2/26/2012

Dr. Ashraf S. Hasan Mahmoud

Utilization = ? Throughput = ?

#### **Sliding Window Protocol**

- Stop-and-Wait can be very inefficient when a > 1
- Protocol:
  - Assumes full duplex line
  - Source A and Destination B have buffers each of size W frames
  - For k-bit sequence numbers:
    - Frames are numbered: 0, 1, 2, ..., 2<sup>k</sup>-1, 0, 1, ... (modulo 2<sup>k</sup>)
    - ACKs (RRs) are numbered: 0, 1, 2, ..., 2<sup>k</sup>-1, 0, 1, ... (modulo 2<sup>k</sup>)
  - A is allowed to transmit up to W frames without waiting for an ACK
  - B can receive up to W consecutive frames
  - ACK J (or RR J), where 0<=J<= 2<sup>k</sup>-1, sent by B means B is have received frames up to frame J-1 and is ready to receive frame J
- Window size, W can be less or equal to 2<sup>k</sup>-1

2/26/2012 Dr. Ashraf S. Hasan Mahmoud

#### **Sliding Window Protocol (2)**

Example of Sliding-Window-Protocol: k = 3 bits, W = 7

#### **Observations:**

- A may tx W = 7 frames (F0, F1, ..., F6)
- After F0, F1, & F2 are txed, window is shrunk (i.e. can not transmit except F3, F4, ..., F6)
- When B sends RR3, A knows F0, F1 & F2 have been received and B is ready to receive F3
- Window is advanced to cover 7 frames (starting with F3 up to F1)
- A sends F3, F4, F5, & F6
- B responds with RR4 when F3 is received – A advances the window by one position to include F2

Destination System B 0 1 2 3 4 5 6 7 0 1 2 3 4 5 6 7 0 1 2 3 4 5 6 7 0 1 2 3 4 5 6 7 0 1 2 3 4 5 6 7 0 1 2 3 4 5 6 7 0 1 2 3 4 5 6 7 0 1 2 3 4 5 6 7 0 1 2 3 4 5 6 7 0 1 2 3 4 5 6 7 0 1 2 3 4 8 6 7 0 1 2 3 4 8 6 7 w → 0 1 2 3 4 5 6 7 0 1 2 3 4 5 6 7 0 1 2 3 4 5 6 7 0 1 2 3 4 5 6 7 0 1 2 3 4 5 6 7 0 1 2 3 4 5 6 7 — w — 0 1 2 3 4 5 6 7 0 1 2 3 4 5 6 7 W = distance between first unacknowledged Dr. Ashray S. Hasan Mahmoud frame and last frame that can be sent

57

2/26/2012

#### Sliding Window Protocol - Piggybacking

- When using sliding window protocol in full duplex connections:
  - Node A maintains its own transmit window
  - Node B maintains its own receive window
  - A frame contains: data field + ACK field
  - There is a sequence number for the data field, and a sequence number for the ACK field

2/26/2012

Dr. Ashraf S. Hasan Mahmoud

59

# **Sliding Window Protocol - Efficiency**

- Again we can distinguish two cases:
- Case 1:  $W \ge 2a + 1$
- Case 2: W < 2a + 1

2/26/2012

Dr. Ashraf S. Hasan Mahmoud

#### **Sliding Window Protocol -Efficiency - Case 1** Assume k=3, W = 7 Destination Source (ignoring Tack) Source can continuously keep Tprop transmitting!! WXTf Because the ACK can Tprop arrive to source before the window is completed Utilization = 100% Sending ACK0 as soon as F0 is received is the maximum help the destination can do to increase utilization 2/26/2012 Dr. Ashraf S. Hasan Mahmoud

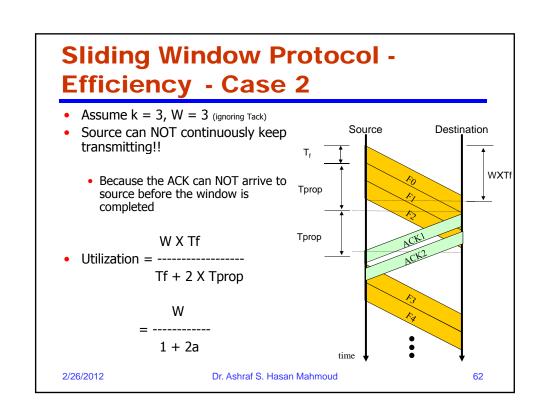

# **Sliding Window Protocol - Efficiency**

- Refer to Appendix A
- When window size is W (for error free), link utilization, U, is given by

$$U = \begin{cases} 1 & W \ge (2a+1) \\ \frac{W}{2a+1} & W < (2a+1) \end{cases}$$

where a = Tprop/Tf or length of link in bits

 Sliding window protocol can achieve 100% utilization if W >= (2a + 1)

2/26/2012

Dr. Ashraf S. Hasan Mahmoud

63

#### **Sliding Window Protocol**

- Animation for <u>Sliding Window</u> protocol
- <u>Sliding Window Protocol Simulation</u>
   (<a href="http://www.cs.stir.ac.uk/~kjt/software/comms/jasper/SWP3.html">http://www.cs.stir.ac.uk/~kjt/software/comms/jasper/SWP3.html</a>)

2/26/2012

Dr. Ashraf S. Hasan Mahmoud

#### Go-Back-N ARQ

- Based on the sliding-window flow control procedure <u>Sliding</u> Window Protocol slide
- Three types of errors:
  - 1. ith frame damaged:
    - a. If A send subsequent frames (i+1, i+2, ...), B responds with REJ i →
       A must retransmit i<sup>th</sup> frame and <u>all subsequent frames</u>

Check for status of B before resending the frame

- b. If A does not send subsequent frames and B does not respond with RR or REJ (since frame was damaged) → timeout timer at A expires

   send a POLL signal to B; B sends an RR i, i.e. it expect the i<sup>th</sup> frame – A sends the i<sup>th</sup> frame again
- Damaged RR (B receives i<sup>th</sup> frame and sends RR i+1 which is lost or damaged):
  - Since ACKs are cumulative A may receive a subsequent RR j (j >i+1) before A times out
  - If A times out, it sends a POLL signal to B if B fails to respond (i.e. down) or its response is damaged subsequent POLLs are sent; procedure repeated certain number of time before link reset
- 3. Damaged REJ same as 1.b

2/26/2012

Dr. Ashraf S. Hasan Mahmoud

65

### Go-Back-N ARQ - Efficiency With Errors

Remember that Go-back-N ARQ utilization for error-free channels is given by:

```
U = 1 for W > 2a + 1
= W/(2a+1) for W < 2a + 1
```

- Assume a data frame can be in error with probability P
- With Go-back-N if one frame in error, we may retransmit a number of frames, on average K, and NOT only one!
- The average number of transmitted frames to transmit one frame correctly, Nr, is given by

```
Nr = E[number of transmitted frames to successfully transmit one frame] = \Sigma f(i) x P<sup>i-1</sup>(1-P)
```

- If a frame is transmitted i times (i.e. first (i-1) times are erroneous while it was received correctly in the i<sup>th</sup> time), then f(i) is the total number of frame transmissions if our original frame is in error.
- f(i) is given by

```
f(i) = 1 + (i-1)K
```

• Substituting f(i) in the above relation, yields

```
Nr = (1-P+KP)/(1-P)
```

• Examining the operation of Go-back-N, an approximate value for K is 2a+1

Then utilization with errors is given by

```
U = (1-P)/(1+2aP) for W > 2a+1 for W < 2a+1 for W < 2a+1
```

Again, expression reduces to the previous result if you set P = 0

#### **Selective-Reject ARQ**

- In contrast to Go-Back-N, the only frames retransmitted are those that receive –ve ACK (called SREJ) or those that time out
- More efficient:
  - Rx-er must have large enough buffer to save post-SREJ frames
  - Buffer manipulation re-insertion of out-of-order frames

2/26/2012

Dr. Ashraf S. Hasan Mahmoud

67

## Window Size for Selective-Reject ARQ – Why?

- Window size: should less or equal to half range of sequence numbers
  - For n-bit sequence numbers, Window size is  $\leq 2^{n-1}$  (remember sequence numbers range from 0,1, ...,  $2^{n}-1$ )
- Why? See next example

2/26/2012

Dr. Ashraf S. Hasan Mahmoud

#### **Window Size for Selective-Reject ARQ - Why? (2)** Example: Consider 3-bit sequence number and window size of 7 NODE A NODE B 0 1 2 3 4 5 6 7 0 1 2 0 1 2 3 4 5 6 7 0 1 2 Frame 1 Transmitter can only advance its transmit Frame 2 window with the frames it sent are acknowledged Frame 3 Frame 4 Frame 5 timeout Frame 6 for frame 0 Receiver advances its receive window 0 1 2 3 4 5 6 7 0 1 2 Frame 0 This frame zero – is it the new frame or a resend of the old one? 2/26/2012 Dr. Ashraf S. Hasan Mahmoud

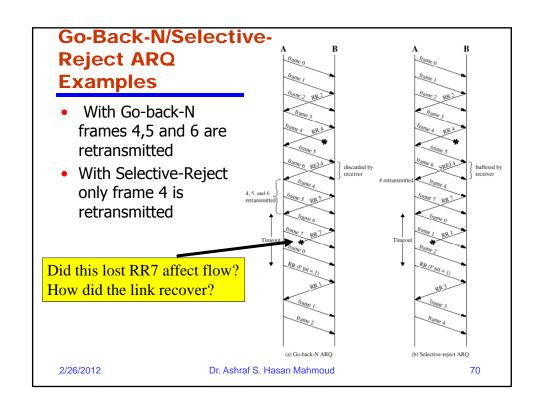

### **Selective Reject ARQ - Efficiency With Errors**

Remember that Selective Reject utilization for error-free channels is given by:

```
U = 1 for W > 2a + 1
= W/(2a+1) for W < 2a + 1
```

- Assume a data frame can be in error with probability P
- With Selective Reject if one frame in error, we retransmit only the required frame
- The average number of transmitted frames to transmit one frame correctly, Nr, is given by

Nr = E[number of transmitted frames to successfully transmit one frame] =  $\Sigma$  i x P<sup>i-1</sup>(1-P) = 1/(1-P)

Then utilization with errors is given by

```
U = 1-P for W > 2a+1
(1-P)W/(2a+1) for W < 2a+1
```

Identities:  $\Sigma \; (X^{i-1}, i=1, \infty) = 1/(1-X) \; \text{for -1<} X<1 \\ \Sigma \; (iX^{i-1}, i=1, \infty) = 1/(1-X^2) \; \text{for -1<} X<1$ 

Again, expression reduces to the previous result if you set P = 0

2/26/2012

Dr. Ashraf S. Hasan Mahmoud

71

## **Important Performance Figures - Again**

- Utilization (U) fraction of time the link is used for transmitting data
- Throughput (b/s) effective b/s as experienced by user data
   Throughput = R \* U (b/s)
- Throughput (frame/s) average data frames per second the link is supporting
  - If U is equal to 100%
    - → Throughput = 1/Tf (frame/sec)

= R\*U/data\_frame\_size (frame/sec)

If U is LESS than 100%

→ Throughput = W/T\_totla (frame/sec)

= R\*U/data\_frame\_size (frame/sec)

Raw link speed R b/s

A

Go-Back-N Selective Reject

В

2/26/2012

Dr. Ashraf S. Hasan Mahmoud

Utilization = ? Throughput = ?

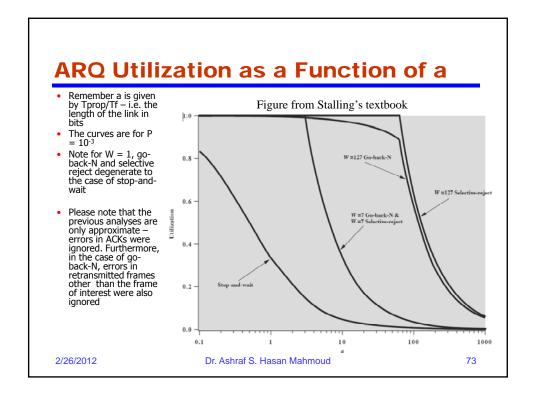

### **Example:**

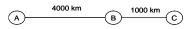

Problem: In the shown figure, frames are generated at node A and send to node C through node B. The following specifies the two communication links:

- The data rate between node A and node B is 100 kb/s
- The propagation delay is 5 μsec/km for both links
- Both links are full-duplex
- All data frames are 1000 bits long; ACK frames are separate frames of negligible length
- Between A and B sliding window protocol with a window size of 3 is used
- Between B and C, stop-and-wait is used.

There are no errors (lost or damaged frames)

- a) Calculate the utilization for link AB?
- b) What is the throughput for link AB in bits per second? What is the throughput in frames per second?
- Calculate the minimum rate required between nodes B and C so that the buffers of node B are not flooded.
- d) What is the efficiency of the communication on link BC?

2/26/2012

Dr. Ashraf S. Hasan Mahmoud

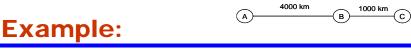

#### Solution:

```
Link AB: T_{f\_AB} = frame length / R_{AB} = 1000/100 = 10 msec
                   T_{prop\_AB} = 4000 km X 5 µsec = 20 msec
        Link BC: T_{f_BC} = frame length / R_{BC} = 1000 / R_{BC}
                  T_{prop\_BC} = 1000 km X 5 µsec = 5 msec
        a) a_{AB} = T_{prop\_AB} / T_{f\_AB} = 20 / 10 = 2
             W = 3 is equal or less than (2 \times a_{AB} + 1) = 5
             → Utilization = W/(2 X a<sub>AB</sub> + 1) = 3/5 = 60%
        b) Throughput = 100 X 0.6 = 60 kb/s;
             Throughput = 60 kb/s / (1000 bit) = 60 frame/second
        c) Throughput for link BC in frames/second = 1/(T_{f_BC} + 2XT_{prop_BC})
                                                           = 1/(1000/R_{BC} + 2X5X10^{-3})
                                                           = 1/(1000/R_{BC} + 10^{-2})
           For not overflowing: frame throughput for link AB should be less or equal to frame
        throughput for link \ensuremath{\mathsf{BC}}
             \rightarrow 60 <= 1/(1000/R<sub>BC</sub> + 10<sup>-2</sup>)
                1/60 >= 1000/ R<sub>BC</sub> + 10<sup>-2</sup>
                1/60 - 10<sup>-2</sup> >= 1000/ R<sub>BC</sub>
             R_{BC} >= 1000/(1/60 - 10^{-2}) = 150 \text{ kb/s}
        d) T_{f_BC} = 1000/150 kb/s = 6.667 msec
            Efficiency (utilization) of link BC: a_{BC} = T_{prop\_BC}/T_{f\_BC} = 5/6.666 = 0.75;
       \rightarrow Efficiency = 1/(2a+1) = 1/(2*0.75+1) = 40%
2/26/2012
                                               Dr. Ashraf S. Hasan Mahmoud
                                                                                                                                  75
```

#### **Example Data Link Protocols**

- HDLC basis for many of the currently operating data link protocols
- Point-to-Point Protocol (PPP) considered in two scenarios:
  - Packets over SONET optical fiber links Two ISP routers in a WAN configuration
  - ADSL link for a telephone local loop edge of the internet

2/26/2012

Dr. Ashraf S. Hasan Mahmoud

## High-Level Data Link Control Protocol (HDLC)

- One of the most important data link control protocols
- Basic Characteristics:
  - Primary Station: issues commands
  - Secondary Station: issues responses operates under the control of a primary station
  - Combined Station: issues commands and responses
- Two link configurations are defined:
  - Unbalanced: one primary plus one or more secondary
  - Balanced: two combined (functions as primary and/or secondary) stations

2/26/2012

Dr. Ashraf S. Hasan Mahmoud

77

# **High-Level Data Link Control Protocol (HDLC) (2)**

- Three transfer modes are defined:
  - Normal Response Mode (NRM) used in unbalanced conf.; secondary may only tx data in response to a command from primary
  - Asynchronous Balanced Mode (ABM) used in balanced conf.; either combined station may tx data without receiving permission from other station
  - Asynchronous Response Mode (ARM) used in unbalanced conf.; Secondary may initiate data tx without explicit permission; primary still retains line control (initialization, error recovery, ...)
- Animation for HDLC

2/26/2012

Dr. Ashraf S. Hasan Mahmoud

#### **HDLC - Applications**

- NRM:
  - Point-multi-point (multi-drop line): one computer (primary) polls multiple terminals (secondary stations)
  - Point-to-point: computer and a peripheral
- ABM: most widely used (no polling involved)
  - Full duplex point-to-point
- ARM: rarely used

2/26/2012

Dr. Ashraf S. Hasan Mahmoud

79

## **HDLC - Frame Structure - Flag Field**

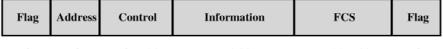

**d** −8 − **d** −8 or 16 **d** − variable − **d** −16 or 32 − **d** −8 − bits extendable

- Flag Field: unique pattern 011111110
  - Used for synchronization
  - To prevent this pattern form occurring in data → bit stuffing
    - Tx-er inserts a 0 after each 5 1s
    - Rx-er, after detecting flag, monitors incoming bits when a pattern of 5 1s appears; the 6<sup>th</sup>/7<sup>th</sup> bit are checked:
      - If 0, it is deleted
      - If 10, this is a flag
      - If 11, this is an ABORT
- Pitfalls of bit stuffing: one bit errors can split one frame into two or merge two frames into one

2/26/2012

Dr. Ashraf S. Hasan Mahmoud

# **HDLC - Frame Structure - Address Field**

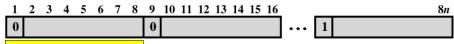

**Extended Address Field** 

- Address field identifies the secondary station that transmitted or is to receive frame
- Not used (but included for uniformity) for point-to-point links
- Extendable by prior arrangement
- Address = 11111111 (single octet) used for broadcasting; i.e. received by all secondary stations

2/26/2012 Dr. Ashraf S. Hasan Mahmoud 81

## **HDLC - Frame Structure - Control Field**

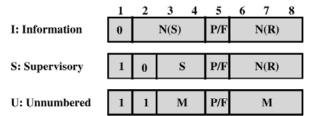

N(S) = Send sequence number N(R) = Receive sequence number S = Supervisory function bits M = Unnumbered function bits P/F = Poll/final bit

- · First 2 bits of field determine the type of frame
  - <u>Information frame (I)</u>: carry user data (upper layers) flow and error control info is piggybacked on these frames as well
  - <u>Supervisory frame (S)</u>: carry flow and error control info when there is no user data to tx
  - Unnumbered frame (U): provide supplementary link control
- Poll/Final (P/F) bit:
  - In command frames (P): used to solicit response from peer entity
  - In response frames (F): indicate response is the result of soliciting command

2/26/2012

Dr. Ashraf S. Hasan Mahmoud

# HDLC - Frame Structure - Control Field (2)

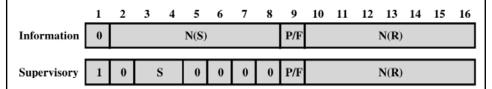

- "Set-mode" command → extends control field to 16 bit for S and I frames
- Extension: 7-bit sequence numbers rather than 3-bit ones
- Unnumbered frames always use 3-bit sequence numbers

2/26/2012

Dr. Ashraf S. Hasan Mahmoud

83

# HDLC - Frame Structure - Information/FCS Fields

Information field:

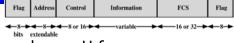

- Present ONLY in I-frames and some U-frames
- Contains integer number of octets
- Length is variable up to some system defined maximum
- FCS field:
  - Error detecting code
  - Calculated from ALL remaining bits in frame
  - Normally 16 bits (CRC-CCITT polynomial =  $X^{16}+X^{12}+X^5+1$ )
  - 32-bit optional FCS

2/26/2012

Dr. Ashraf S. Hasan Mahmoud

### **HDLC Operation**

- Initialization
  - One side signals to the other the need for initialization
  - · Specifies which of the three modes to use: NRM, ABM, or ARM
  - Specifies 3- or 7-bit sequence numbers
  - The other side can accept by sending unnumbered acknowledgment (UA)
  - The other side can reject by sending A disconnected mode (DM) frame is sent
- Data Transfer
  - Exchange of I-frames: data and can perform flow/error control
  - S-frames can be used as well: RR, RNR, REJ, or SREJ
- Disconnect
  - DISC frame → UA

2/26/2012

Dr. Ashraf S. Hasan Mahmoud

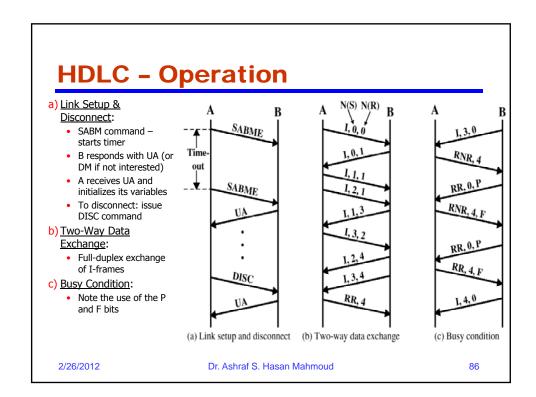

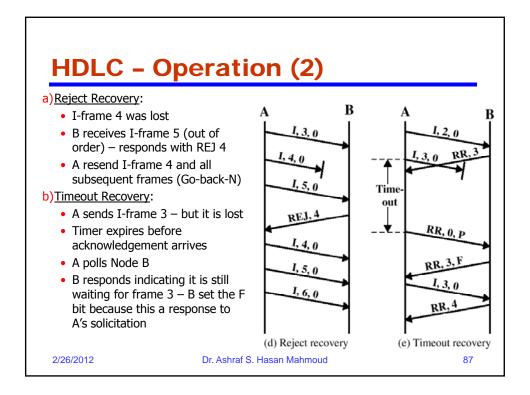

#### **Packet Over SONET**

- Runs on wide-area optical fiber links backbone of communications networks
- Bit stream at a well defined rate e.g. 2.4Gb/s for OC-48 link
  - Organized as fixed-size byte payloads every 125 microsec where there is data or not
- PPP provides a mechanism of carry IP packets over these links

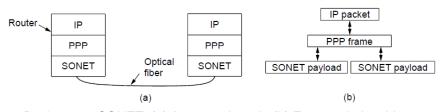

Packet over SONET. (a) A protocol stack. (b) Frame relationships

2/26/2012 Dr. Ashraf S. Hasan Mahmoud

#### Point-to-Point Protocol (PPP)

- Defined in RFC 1661 and RFC 1662
- Extension to an earlier protocols called Serial Line **Internet Protocol**
- PPP handles link configuration, support of multiple protocols, authentication, etc.
- Main features:
  - Unambiguous framing with error detection capability
  - Link control for bringing lines up, testing them, negotiating options, etc. → Link Control Protocol (LCP)
  - Allows to negotiate network-layer options → Network Control Protocol (NCP)
- PPP is similar to HDLC
  - PPP is byte oriented
  - "Unnumbered mode" in PPP is commonly used to provide connectionless unacknowledged service.

2/26/2012 Dr. Ashraf S. Hasan Mahmoud 89

#### PPP Frame Structure

- Flag byte 0x7E similar to HDLC
  - Escape character 0x7D for byte stuffing
    - Escaped byte (i.e. the non legitimate flag is XORed with 0x20 resulting flipping the  $5^{th}$  bit) therefore 0x7E will not appear in the payload Facilitates scanning for start and end of frame
  - If no activity on the link send flags
- Address field
  - 0xFF broadcast
- Control field
  - Default 00000011 → unnumbered frame
- LCP may negotiate to eliminate the address and control fields (if they are constants)
- Protocol: Code specifying the nature of the payload

  - Codes starting with 0-IPV4, IPV6, IPV6, IPV8, AppleTalk, etc. Codes starting with 1-PPP configuration protocols including LCP and different NCP for each network layer protocol supported
- Payload variable length to some negotiated maximum sum Default max is 1500 Bytes
- Checksum 4 bytes CRC or 2 bytes CRC

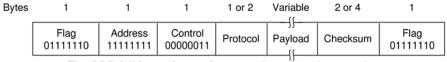

The PPP full frame format for unnumbered mode operation

Dr. Ashraf S. Hasan Mahmoud 2/26/2012

#### **PPP Over SONET**

- Specified in RFC 2615
- Recommendations
  - Use of 4-bytes checksums
  - Not compressing the address and control fields
- PPP payload is scrambled (refer to textbook section 2.5.1) before insertion to SONET
  - Long pseudorandom sequence to eliminate long runs of 0s

2/26/2012

Dr. Ashraf S. Hasan Mahmoud

91

#### **PPP States**

- · Link starts in DEAD state
- ESTABLISHED physical layer connection is made
- Series of LCP packets to configure the PPP link
- Successful LCP negotiation leads to AUTHENTICATE
- Successful authentication leads to NETWORK
- Series of NCP packets are exchanged depending on the network-layers involved
  - For example for IP protocol, assignment is IP addresses for the two link ends is done at this stage
- Data transport occurs in the OPEN state
- TERMINATE is used to bring down the link

Carrier Both sides Authentication successful

ESTABLISH AUTHENTICATE

DEAD Failed NETWORK

Carrier Done NCP configuration

State diagram for bringing a PPP link up and down

Dr. Ashraf S. Hasan Mahmoud

### **Asymmetric Digital Subscriber Loop (ADSL)**

- Link between the ADSL modem (home side) and the DSLAM in the telephone local office
- Physical layer OFDM (DMT signaling)
- PPP provides the link configuration and control

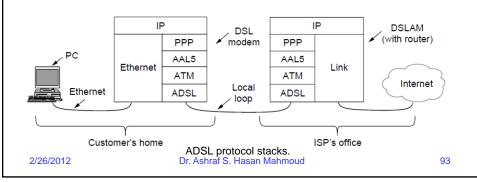

#### ATM and AAL5

- Asynchronous Transfer Mode (ATM) connection-oriented (fixed payloads of 48 bytes + 5 bytes header)
  - Asynchronous
  - Virtual circuit
- AAL5 ATM adaptation layer 5 used to map data to ATM cells
  - Multiple adaptation layers are defined for ATM depending on the payload type (periodic, circuit, data, etc.)
- 4-byte CRC
- Padding rounds overall length to multiple of 48
- No addresses virtual circuit identifier in the cell header will suffice
- Only the PPP protocol and payload are transported!

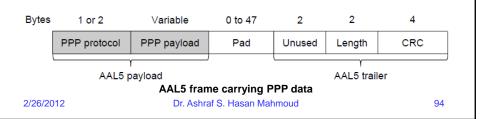